## Memo verrijking verkeerscijfers A20 voor milieustudies, datum 27 maart 2018

#### **Memo verrijking verkeerscijfers voor milieustudie van het project MIRT A20 o.b.v. NRM West 2017 met de Applicatie Lucht en Geluid (versie 3.1), uitgevoerd door 4***cast***.**

Deze memo beschrijft het verrijken van de NRM uitkomsten van het project MIRT A20 Nieuwerkerk - Gouda ten behoeve van de milieustudies.

Het project betreft het verruimen van de capaciteit op de A20. Alle alternatieven gaan uit van een verbreding van het traject Nieuwerkerk-Moordrecht naar 2x3. Bij alternatief 2 wordt aanvullend de oprit van de N451 naar de A12 verwijderd. In alternatief 3 wordt aanvullend op alternatief 1 de A20 tussen Moordrecht en de aansluiting op de A12 verbreed naar 2x3.

Het project valt (nog) niet onder de landelijke milieuprogramma's.

De verrijkte cijfers worden voor twee onderzoeken gebruikt: onderzoek naar stikstofdepositie en de toets op de GPP's. Voor de verrijking is een gebied rond het betreffende project geselecteerd (zie figuur 1). Op de rode/groene links is sprake van een intensiteitsverschil van 1000 motorvoertuigen of meer tussen de autonome situatie en de projectsituatie (alternatief 3). Om deze links is een ruim gebied getrokken voor de verrijking. Dit gebied is afgestemd met de PAS-deskundige bij Antea Group.

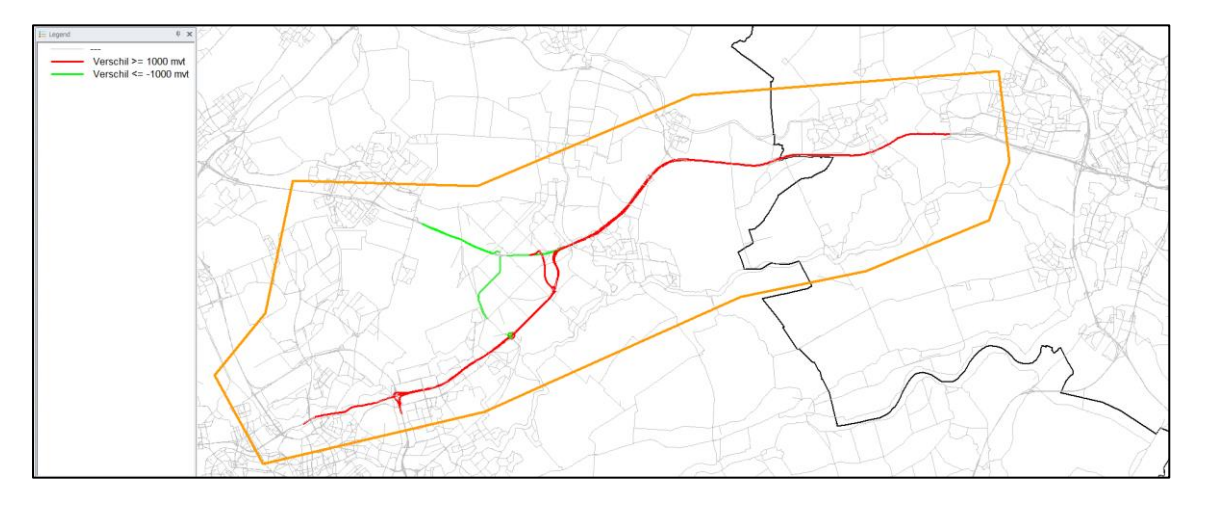

*Figuur 1: Geselecteerd gebied voor de verrijking*

#### **Opzet van de berekeningen, zichtjaren en bestanden.**

Het project beschouwt één autonome situatie (REF) en drie projectsituaties (ALT1, ALT2 en ALT3).

Per variant is een project aangemaakt in de Applicatie Lucht en Geluid. Deze projecten hebben de volgende namen gekregen:

- REF\_2030H
- ALT1\_2030H
- ALT2\_2030H
- ALT3\_2030H

De volgende NRM runs zijn gedraaid:

- 2014 (basisjaar)
- 2030H Referentie
- 2030H Alternatief 1
- 2030H Alternatief 2
- 2030H Alternatief 3

Welke plausibel zijn verklaard tijdens een plausibiliteitssessie gehouden op 14 maart 2018.

Voor iedere variant is de Methode Grootschalige Infrastructuur toegepast. Dit betekent dat de matrices voor het basisjaar zijn toegedeeld op het netwerk van het prognosejaar NRM. Deze toedelingen worden gebruikt voor de interpolatie van de zichtjaren.

De volgende hertoedelingen zijn uitgevoerd:

- WEST\_2030H\_REF\_FBJ2014 (basismatrices op netwerk autonome situatie)
- WEST\_2030H\_ALT1\_FJB2014 (basismatrices op netwerk projectsituatie alternatief 1)
- WEST\_2030H\_ALT2\_FJB2014 (basismatrices op netwerk projectsituatie alternatief 2)
- WEST\_2030H\_ALT3\_FJB2014 (basismatrices op netwerk projectsituatie alternatief 3)

Het jaar van openstelling van het project is 2023.

In de applicatie worden op basis hiervan automatisch de volgende zichtjaren afgeleid:

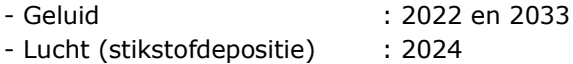

Als extra zichtjaren zijn ingevuld:

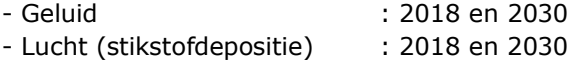

Daarnaast zijn er nog gegevens voor de jaren 2014 (basisjaar NRM-run) en 2030 (prognosejaar NRM-run) in de uitvoer opgenomen.

Voor de groeipercentages (voor zichtjaren na het referentiejaar NRM) zijn de standaardwaarden van Zuid-Holland gebruikt.

#### **Gebruikte telpunten**

Voor het verrijken van de NRM berekeningen zijn de telpunten in de applicatie automatisch gekoppeld aan de bijbehorende wegvakken. Voor het OWN worden op basis van het linktype standaardwaarden gehanteerd.

Bijna alle links van het HWN konden automatisch worden gekoppeld aan het meegeleverde netwerk met de toe te passen fracties voor de verrijking (zie figuur 2). Alleen bij drie links bij de A13/A16 is de koppeling handmatig. Daarnaast zijn bij alternatief 3 een aantal links gewijzigd, hier is de koppeling ook handmatig gecorrigeerd.

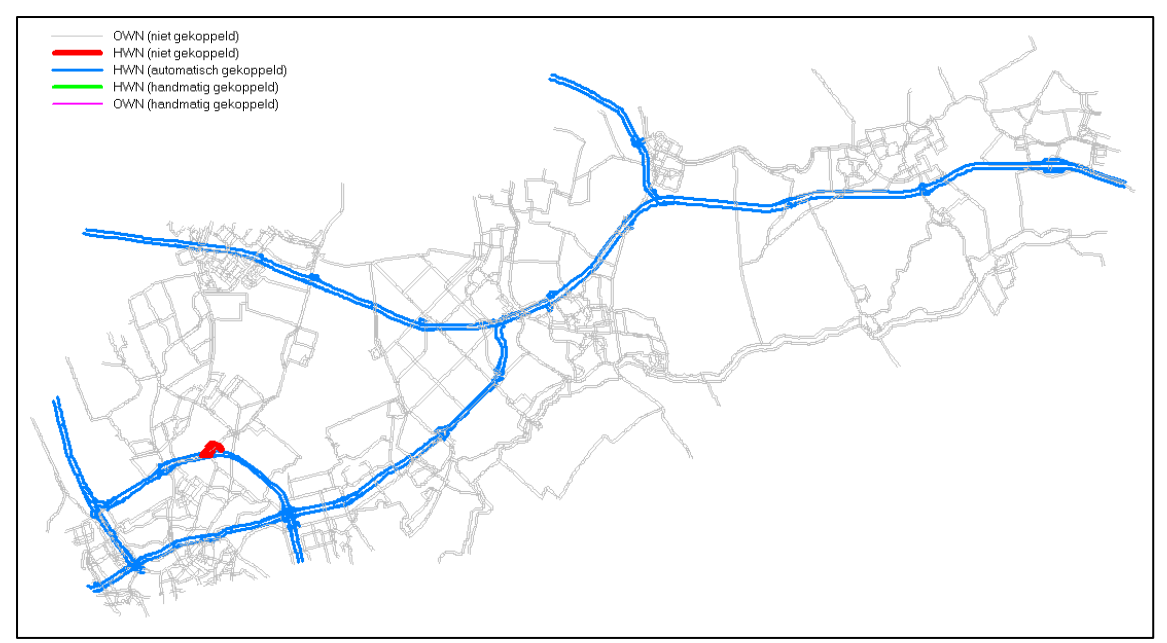

*Figuur 2: Koppeling telpunten*

# **Extropolatie voor jaren na 2030**

Voor zichtjaren na 2030 zijn de groeipercentages uit de handleiding gehanteerd. Voor Zuid-Holland betreft dit 0.92% voor auto en 0.92% voor vracht.

## **Resultaten: uitvoer en controles.**

Op de uitvoer zijn een aantal controles uitgevoerd. De Applicatie Lucht & Geluid genereert controlenetwerken voor de gehanteerde factoren (figuur 3), groei op linkniveau (figuur 4) en discontinuïteiten op knopen (figuur 5).

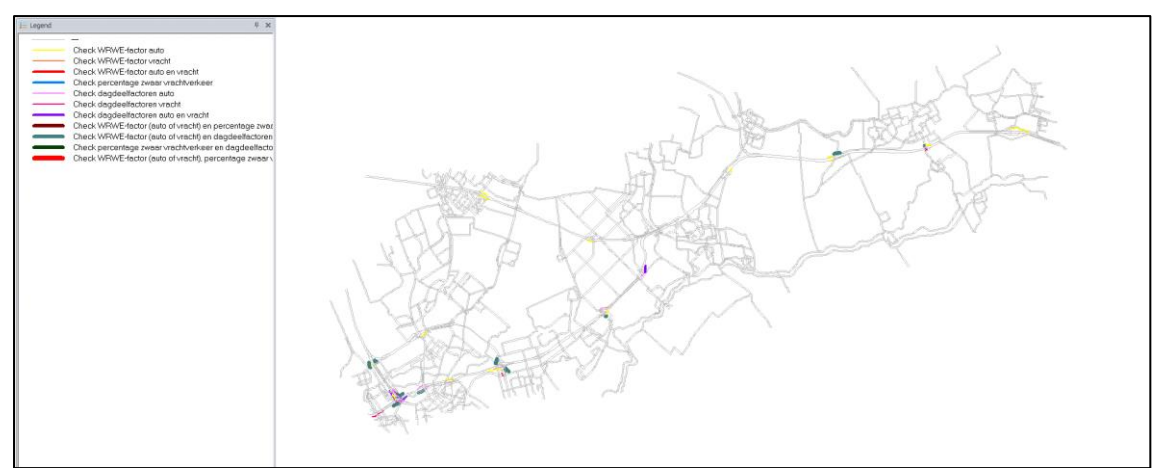

*Figuur 3: Controlenetwerk factoren*

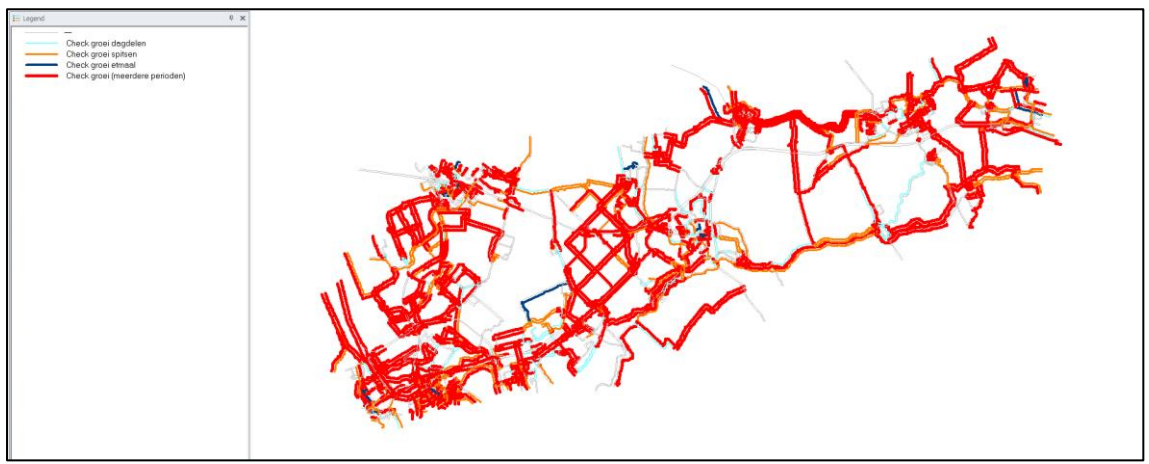

*Figuur 4: Controlenetwerk groei intensiteiten*

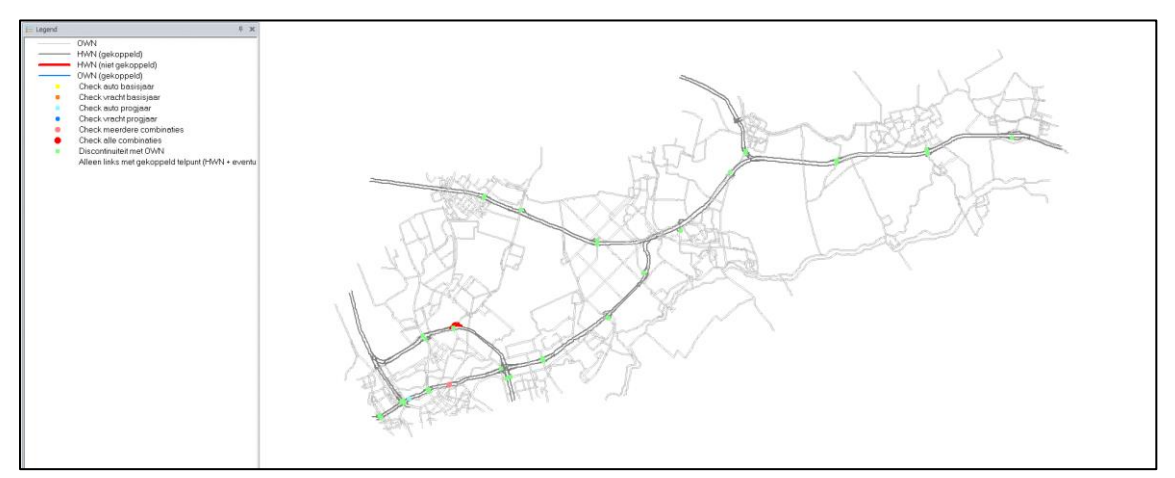

*Figuur 5: Controlenetwerk discontinuïteiten*

#### **Handmatige aanpassingen en nabewerkingen**

Naar aanleiding van de controles zijn een aantal handmatige aanpassingen uitgevoerd. Deze worden hieronder beschreven.

In versie 3.1 van de Applicatie Lucht en Geluid zijn factoren aanwezig voor alle links van het HWN. In dit netwerk zijn echter diverse locaties waar de factoren buiten de grenswaarden vallen (zie figuur 3). In sommige gevallen kan dit terecht zijn (er zijn locaties waar het in het weekend drukker is dan doordeweeks, met als gevolg een week/werkdag factor groter dan 1), maar in andere gevallen is dit niet logisch en is het een gevolg van de wijze waarop de factoren zijn afgeleid.

De afwijkende factoren in het geselecteerde onderzoeksgebied zijn veelal te vinden op toe- en afritten en op parallelstructuren (o.a. bij knooppunten). In de meeste gevallen gaat het om factoren met een 'vreemde' week/werkdag-factor (groter dan 1 of kleiner dan 0,83 (auto) of 0,74 (vracht)). In een aantal andere gevallen gaat het om dagdeelfactoren die buiten de grenswaarden liggen. In het kader van deze toepassing zijn alle links met factoren die buiten de grenswaarden lagen aangepast.

In figuur 4 is het controlenetwerk voor de groei van intensiteiten weergegeven. Hier licht een groot gedeelte van de links op. In dit kader is de A20 tussen Nieuwerkerk en Gouda nader bekeken. Op een aantal wegvakken komen de waarden boven de gestelde grens van 2,5 procent per jaar uit. Wanneer de grens opgerekt wordt naar 4,5 procent, dan geldt dit alleen nog voor een aantal open afritten. Dit lijkt ons geen reden tot verder onderzoek naar deze groeipercentages.

In figuur 5 zijn een aantal knopen zichtbaar waar een discontinuïteit aanwezig is. Dit betreft voornamelijk plekken waarbij één of meerdere van de aansluitende links een OWN-link is, deze discontinuïteiten zijn niet gecorrigeerd. Op A20 tussen de A13 en de A13/A16 zijn wel een aantal wegvakken aangepast.

Bij het aanpassen zijn de factoren overgenomen van een aansluitende link (bijvoorbeeld op de hoofdrijbaan). Een CUBE-netwerk en een shapefile met de aangepaste factoren is meegeleverd. In dit netwerk is de variabele 'TEL\_ID' aangepast. Het oorspronkelijk gekoppelde TEL\_ID is ook nog aanwezig in het netwerk, maar is hernoemd maar 'TEL\_ID\_ORG'. Voor de referentiesituatie en de projectsituaties zijn dezelfde factoren gehanteerd. Het controlenetwerk voor factoren na aanpassing is te zien in figuur 6.

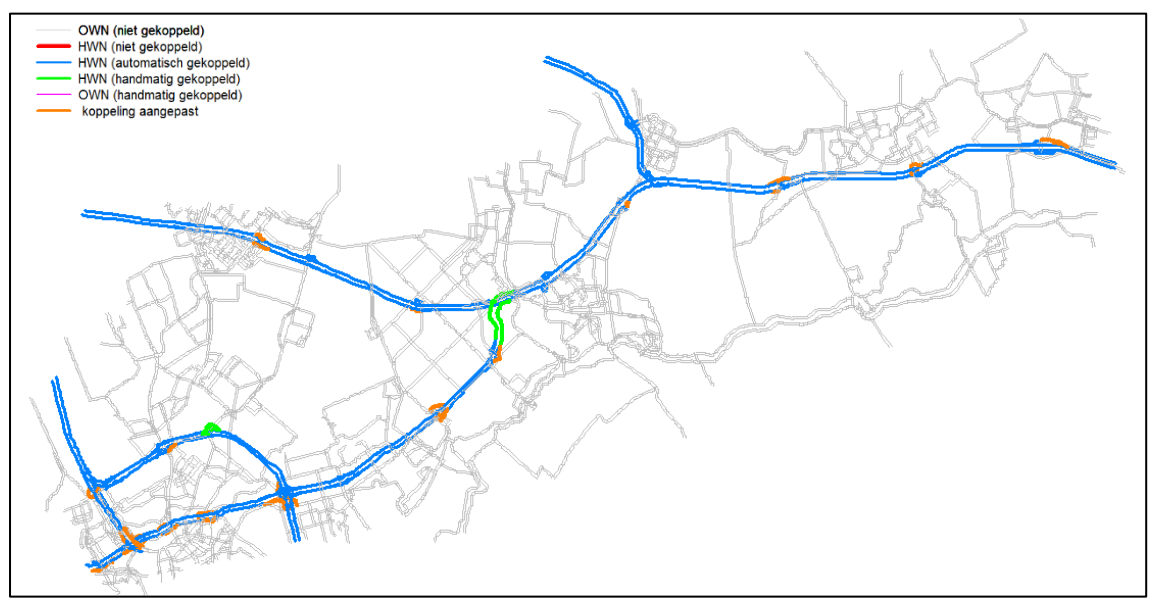

*Figuur 6: Koppeling telpunten na aanpassingen*

In onderstaande figuren zijn de controlenetwerken na aanpassing weergegeven.

In Figuur 7 is te zien dat er geen enkele link meer gekoppeld is aan een telpunt met afwijkende factoren, figuur 9 laat echter nog wel een aantal discontinuïteiten zien. Dit is in alle gevallen een knoop waar ofwel een op- of afrit, of een verbindingsboog op aansluit waarvan de factor is aangepast omdat de oorspronkelijke factor afwijkend was. De maximale afwijking bij deze discontinuïteiten is 13%, aangezien dit grenswaarde van 10% maar net overschrijd, is de koppeling van telpunten niet verder aangepast.

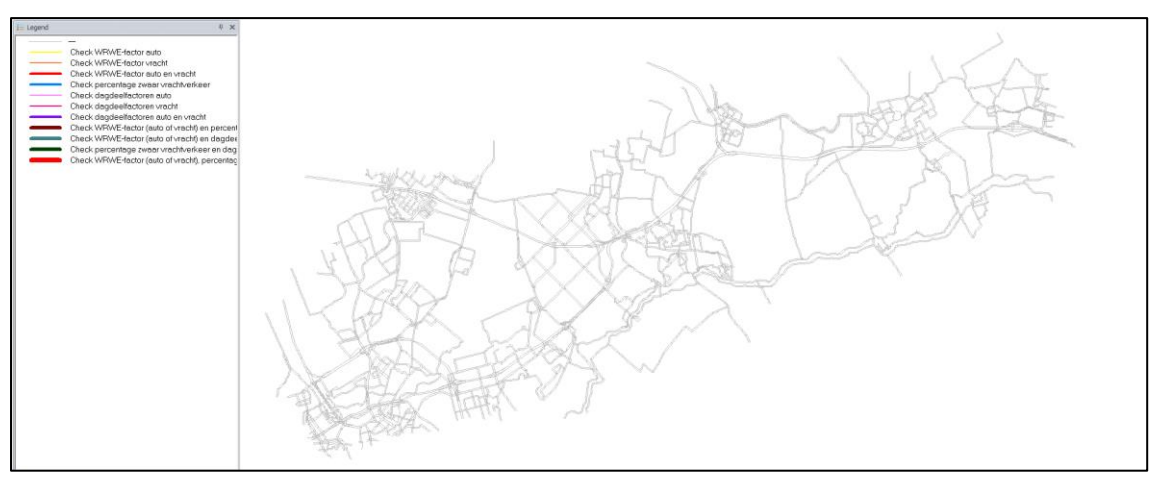

*Figuur 7: Controlenetwerk factoren na doorvoeren aanpassingen*

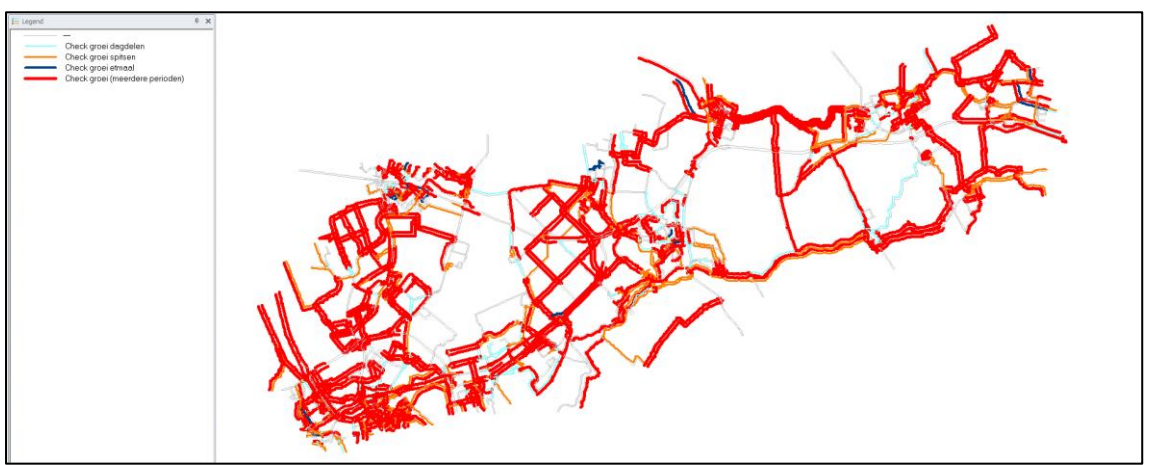

*Figuur 8: Controlenetwerk groei intensiteiten (plansituatie) na doorvoeren aanpassingen*

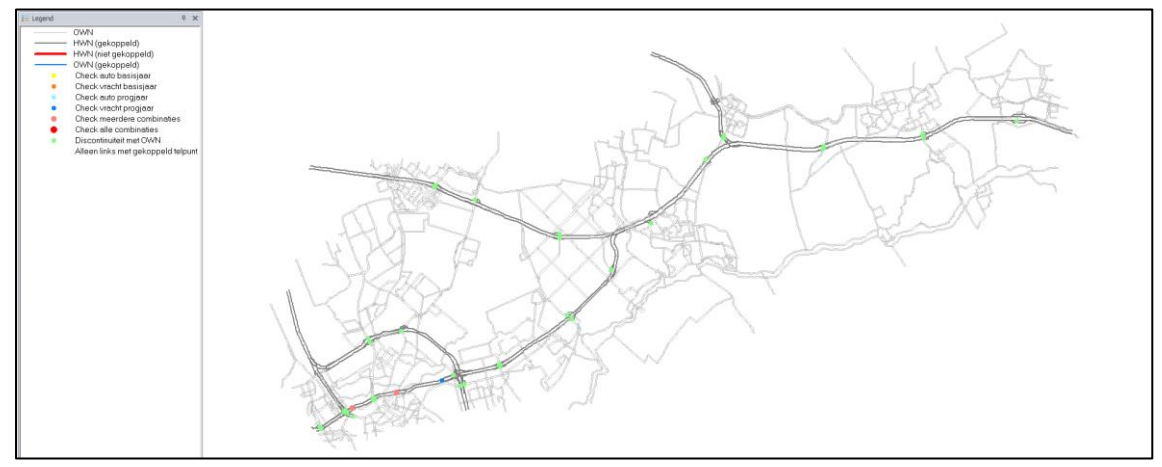

*Figuur 9: Controlenetwerk discontinuïteiten (plansituatie) na doorvoeren aanpassingen*

### **Lucht en natuur**

De uitvoer voor lucht en/of natuur staan in de volgende bestanden:

- Netwerk\_lucht\_REF\_2030H.net (voor de autonome situatie);
- Netwerk\_lucht\_ALT1\_2030H.net (voor de projectsituatie alternatief 1);
- Netwerk\_lucht\_ALT2\_2030H.net (voor de projectsituatie alternatief 2); en
- Netwerk\_lucht\_ALT3\_2030H.net (voor de projectsituatie alternatief 3).

## **Geluid**

De uitvoer voor lucht en/of natuur staan in de volgende bestanden:

- Netwerk\_geluid\_REF\_2030H.net (voor de autonome situatie);
- Netwerk\_geluid\_ALT1\_2030H.net (voor de projectsituatie alternatief 1);
- Netwerk\_geluid\_ALT2\_2030H.net (voor de projectsituatie alternatief 2); en
- Netwerk\_geluid\_ALT3\_2030H.net (voor de projectsituatie alternatief 3).

De netwerken zijn ook in de vorm van een shapefile beschikbaar.

## **Bijlagen**

Bij deze memo horen de volgende bestanden:

- In de map '01\_INVOER':
	- o Loadnet\_WEST\_2030H\_REF\_FBJ2014.NET (basismatrices toegedeeld op autonome situatie)
	- o Loadnet\_WEST\_2030H\_REF\_FBJ2014\_\_L\_en\_G.NET (uitsnede analysegebied lucht en geluid)
	- o Loadnet\_WEST\_2030H\_REF.NET (geladen netwerk autonome situatie)
	- o Loadnet\_WEST\_2030H\_REF\_\_L\_en\_G.NET (uitsnede analysegebied lucht en geluid)
	- o Loadnet WEST 2030H\_ALT1\_FBJ2014.NET (basismatrices toegedeeld op alternatief 1)
	- o Loadnet\_WEST\_2030H\_ALT1\_FBJ2014\_\_L\_en\_G.NET (uitsnede analysegebied lucht en geluid)
	- o Loadnet WEST 2030H\_ALT1.NET (geladen netwerk alternatief 1)
	- o Loadnet WEST 2030H\_ALT1 L\_en\_G.NET (uitsnede analysegebied lucht en geluid)
	- o Loadnet\_WEST\_2030H\_ALT2\_FBJ2014.NET (basismatrices toegedeeld op alternatief 2)
	- o Loadnet WEST 2030H\_ALT2\_FBJ2014 L\_en\_G.NET (uitsnede analysegebied lucht en geluid)
	- o Loadnet WEST 2030H ALT2.NET (geladen netwerk alternatief 2)
	- o Loadnet\_WEST\_2030H\_ALT2\_\_L\_en\_G.NET (uitsnede analysegebied lucht en geluid)
	- o Loadnet\_WEST\_2030H\_ALT3\_FBJ2014.NET (basismatrices toegedeeld op alternatief 3)
	- o Loadnet WEST 2030H\_ALT3\_FBJ2014 L\_en\_G.NET (uitsnede analysegebied lucht en geluid)
	- o Loadnet WEST 2030H ALT3.NET (geladen netwerk alternatief 3)
	- o Loadnet\_WEST\_2030H\_ALT3\_\_L\_en\_G.NET (uitsnede analysegebied lucht en geluid)
	- o CUBE OC West.shp (aangeleverde shape prognosenetwerk NRM West 2017, incl. straatnamen etc.)
- In de map '02 KOPPEL TELPUNTEN':
	- o Telpunten\_gekoppeld\_REF\_2030H.net (koppeling zoals gebruikt, inclusief aanpassingen en originele koppeling: 'TEL\_ID\_ORG')
	- o Telpunten gekoppeld ALT1 2030H.net (koppeling zoals gebruikt, inclusief aanpassingen en originele koppeling: 'TEL\_ID\_ORG')
	- o Telpunten gekoppeld ALT2 2030H.net (koppeling zoals gebruikt, inclusief aanpassingen en originele koppeling: 'TEL\_ID\_ORG')
	- o Telpunten\_gekoppeld\_ALT3\_2030H.net (koppeling zoals gebruikt, inclusief aanpassingen en originele koppeling: 'TEL\_ID\_ORG')
- In de map '03\_UITVOER':
	- o Uitvoer Geluid:
		- Netwerk\_geluid\_REF\_2030H.net (ook opgenomen als shape)
		- Uitvoer\_geluid\_REF\_2030H.dbf
		- Netwerk\_geluid\_ALT1\_2030H.net (ook opgenomen als shape)
		- Uitvoer\_geluid\_ALT1\_2030H.dbf
		- Netwerk\_geluid\_ALT2\_2030H.net (ook opgenomen als shape)
		- Uitvoer\_geluid\_ALT2\_2030H.dbf
		- Netwerk\_geluid\_ALT3\_2030H.net (ook opgenomen als shape)
		- Uitvoer\_geluid\_ALT3\_2030H.dbf
	- Uitvoer lucht:
		- Netwerk\_lucht\_REF\_2030H.net (ook opgenomen als shape)
		- Uitvoer\_lucht\_REF\_2030H.dbf
		- Netwerk\_lucht\_ALT1\_2030H.net (ook opgenomen als shape)
		- Uitvoer\_lucht\_ALT1\_2030H.dbf
		- Netwerk\_lucht\_ALT2\_2030H.net (ook opgenomen als shape)
		- Uitvoer\_lucht\_ALT2\_2030H.dbf
		- Netwerk lucht ALT3 2030H.net (ook opgenomen als shape)
		- Uitvoer\_lucht\_ALT3\_2030H.dbf
	- o In de map 'Controle\_discontinuiteiten':
		- Controle\_discontinuiteiten\_REF\_2030H.net
		- Controle\_discontinuiteiten\_ALT1\_2030H.net
		- Controle\_discontinuiteiten\_ALT2\_2030H.net
		- Controle\_discontinuiteiten\_ALT3\_2030H.net
	- o In de map 'Controle\_factoren':
		- Controle\_factoren\_REF\_2030H.net
		- Controle\_factoren\_REF\_2030H.dbf
		- Controle\_factoren\_ALT1\_2030H.net
		- Controle\_factoren\_ALT1\_2030H.dbf
- Controle\_factoren\_ALT2\_2030H.net
- Controle\_factoren\_ALT2\_2030H.dbf
- Controle\_factoren\_ALT3\_2030H.net
- Controle\_factoren\_ALT3\_2030H.dbf
- o In de map 'Controle\_discontinuiteiten':
	- Controle\_groei\_REF\_2030H.net
	- Controle\_groei\_ALT1\_2030H.net
	- Controle\_groei\_ALT2\_2030H.net
	- Controle\_groei\_ALT3\_2030H.net